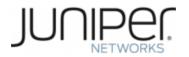

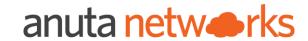

# Juniper Automation Awareness Anuta ATOM Bootcamp (Day-4)

Kiran Sirupa

Head of Marketing

Vinay US

DevOps Lead

Sitaram Jakka

Sr. Solution Architect

Ashok Tippireddy

Engineering Manager

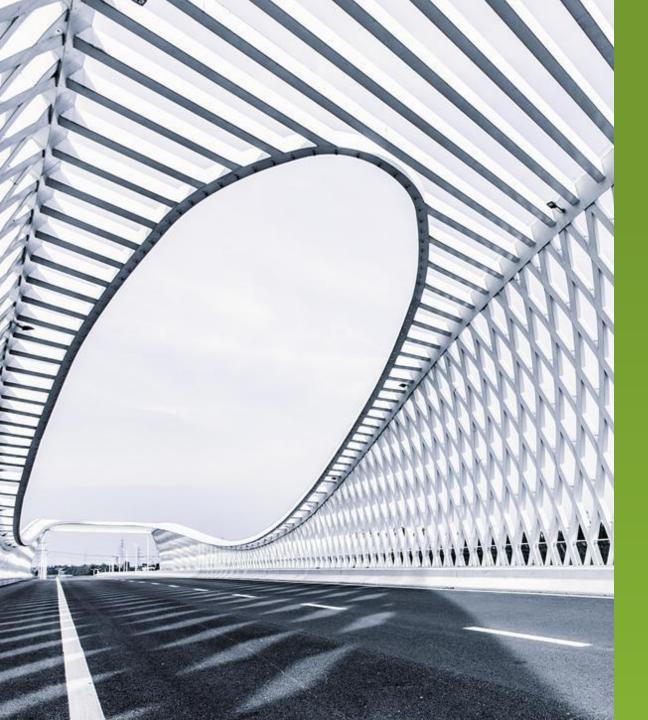

# AGENDA

- Day 1: Compliance Management
- Day 2: Workflow Hands-On
- Day 3: Service Model Hands-On
- Day 4: ATOM Deployments
- Administration & Troubleshooting
- Customer Deployments Deep-Dive
- Closed-Loop Automation
- Scale, HA, Performance
- Licensing

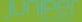

## **Anuta ATOM**

### Service orchestration, Workflow and Compliance with Closed loop Automation

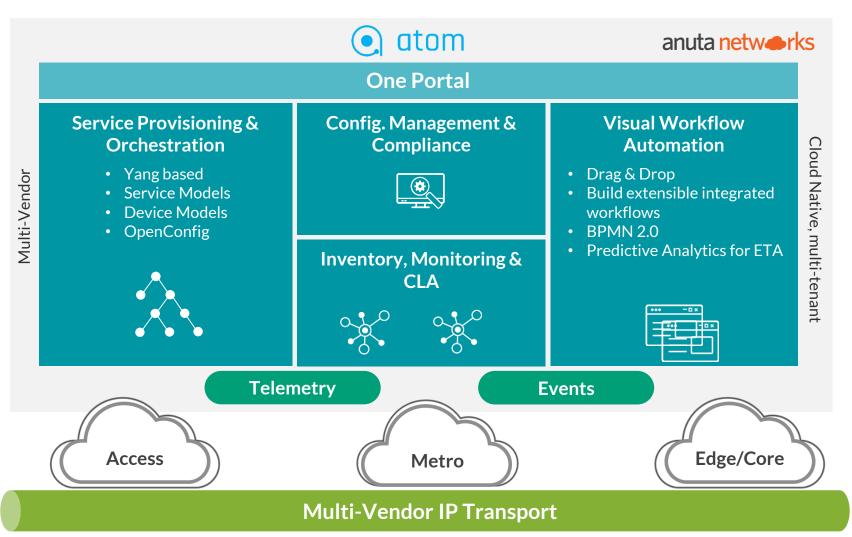

- 3<sup>rd</sup> Party Resale agreement
- On Juniper pricelist
- JTAC
- Juniper Pro services

**ATOM - Administration and Troubleshooting** 

# Agenda

#### Dashboards

- System Manager
- Kibana
- Grafana
- Prometheus
- Keycloak
- Glowroot\*

#### CLI

- kubectl
- helm
- k9s\*

# System Manager

- Inhouse management portal
- Accessed within the ATOM GUI
- Enable/Disable maintenance mode
- View component relations
- View component functions
- View component application
- View deployments

### Kibana

- Logging management portal for ELK stack
- Access via the context path /kibana for the GUI
- View logs of tasks and events
- Data is captured via log-forwarder daemonset into elasticsearch cluster
- Provides filter support
- Default indexes contains application and event data
- Custom indexes can be created for analytics
- Custom dashboards can be created for visualization

## Grafana

- Monitoring portal for time series data
- Access via the context path /grafana for the GUI
- View visual representation of health and events
- Good view of node stats and kafka events
- Data is captured via prometheus
- Provides filter support
- Custom dashboards can be created for visualization

## Prometheus

- Metrics collector module
- Access via the context path /prometheus-atom for the GUI
- GUI can be used to run queries for events and trends
- Rules are used to configure alerts
- Provides dashboard view as well
- Custom rules and alert notifications can be invoked
- Supports webhook support such as slack

# Keycloak

- Authentication module
- Access via the context path /auth for the GUI
- GUI can be used to configure authentication information
- SSO is provided here
- Redirect URLs and additional contexts support
- Multiple clients on a tenant support
- Multi tenancy handling via Realm

# Glowroot(optional)

- JVM stat collector module
- Access via the context path /glowroot for the GUI
- GUI can be used to view JVM stats of each microservice
- Memory, CPU and GC info can be visualised at a deeper level

## kubectl

- Native kubernetes command line tool
- Needs access to control plane node or kubernetes config file for remote access such as EKS
- Interacts with kubernetes api-server
- Can be used to manually check health, logs and events

Sample commands:

kubectl get nodes

kubectl describe pod -n <namespace> <pod name>

kubectl logs -n <namespace> <pod name>

## helm

- Package manager for deploying kubernetes objects
- ATOM uses helm to deploy its microservices
- Supports upgrade, rollback and history management
- Interacts with kubernetes api-server

Sample commands:

helm ls -n <namespace>

helm install <chart name> <path or tgz file> -n <namespace>

helm history <chart name> -n <namespace>

# k9s(optional)

- Open Source kubernetes task manager invoked at CLI
- Interacts with kubernetes api-server
- Avoids typing commands through kubectl
- Can be used to run all kubernetes operation via its CLI dashboard
- Can be used to view, update and delete any object

## Telemetry and Real-time Analytics

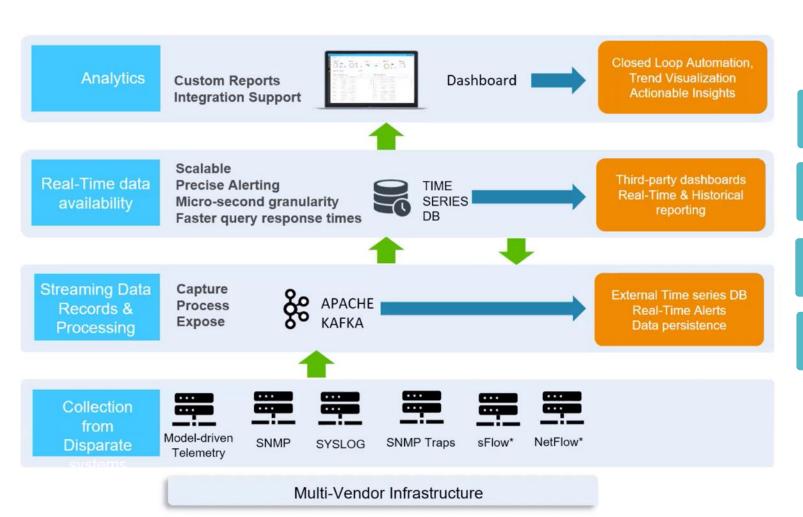

Monitor with single pane of glass

Minimize MTTR

Integrate with external databases

Customizable dashboard

## **ATOM Monitoring capabilities**

#### Time-series database **Support for Legacy protocols** Horizontally scalable SNMP High precision data collection SNMP Traps Millions of metrics Syslog Roll-up & Down sampling **Streaming Telemetry Multi-Vendor Support** • Transport - gRPC, TCP atom • 45+ Vendors Dial modes and packet encoding • 100+ platforms OpenConfig & Native model In-depth KPI monitoring Platform level statistics & heat 3 **Geo-Distributed Architecture** maps Routing protocol metrics Microservices architecture

Aids low-latency requirements

In-depth interface statistics

Customizable Charts

# **ATOM Alerting capabilities**

# **Trigger Advanced Workflows Automate Remediation** flows **Event Enrichment Event Correlation**

#### **Policy Definitions**

- Mix & Match conditions
- Looping
- Windowing

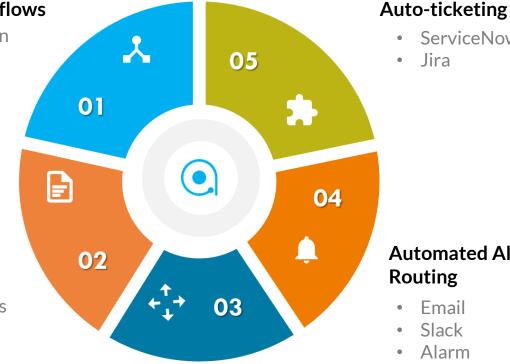

### ServiceNow

Jira

#### **Automated Alerting & Alert** Routing

- Email
- Slack
- Alarm
- Webhooks

#### **Open Platform**

- External collectors
- Event enrichment DBs

## Closed Loop Automation - BGP Neighbor Flapping

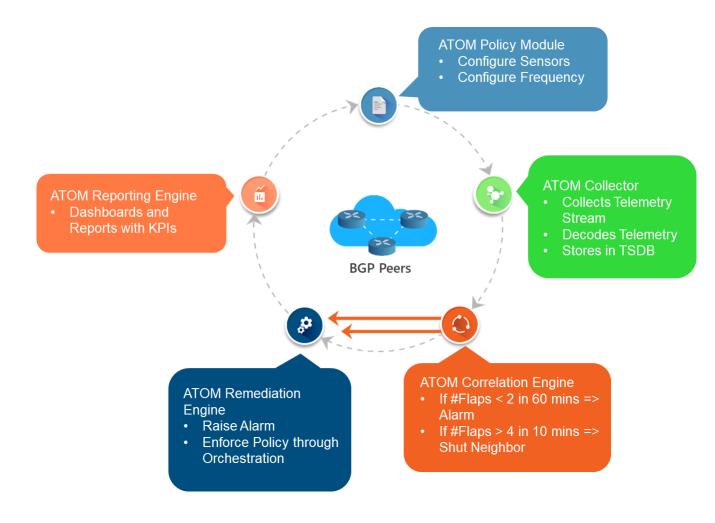

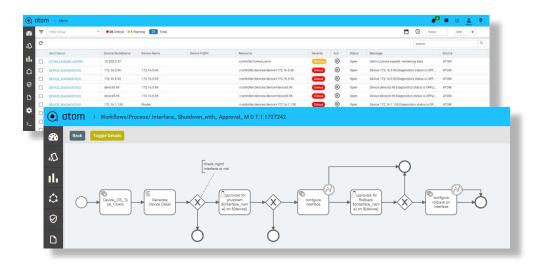

Meet Your Customer SLAs

**Eliminate Downtimes** 

Reduce MTTR, Increase Efficiency

Reduce OPEX

## Anuta ATOM enables Closed Loop Automation

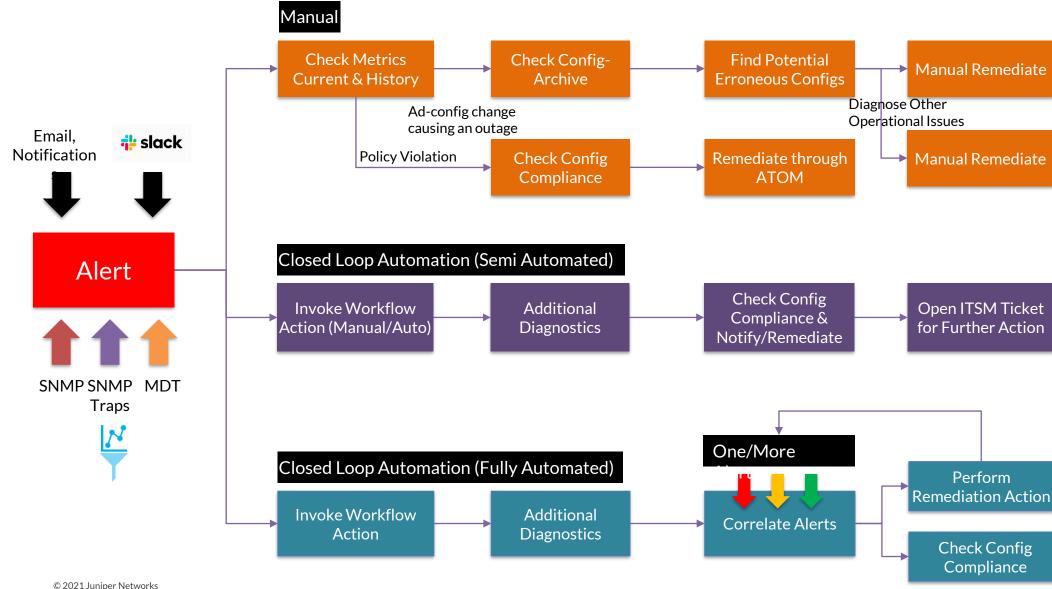

## Anuta ATOM supports several prebuilt templates

Shipping

Committed

| Q2-2021                                                                                                    | Q3-2021                                                                                                    | Q4-2021                                                                                                    |
|----------------------------------------------------------------------------------------------------|----------------------------------------------------------------------------------------------------|----------------------------------------------------------------------------------------------------|
| <ul> <li>✓ ELine-Dot1q-SingleVLAN</li> <li>✓ ELine-PortBased</li> <li>✓ ELine-QinQ-AllVLAN</li> <li>✓ ELine-QinQ-VLANRange-CCC</li> <li>✓ ELine-BGP-Port-Based</li> <li>✓ ELAN-BGP-Dot1Q-SingleVLAN</li> <li>✓ ELAN-BGP-QinQ-AllVLAN</li> <li>✓ ELAN-Hub-Spoke-QinQ-AllVLAN</li> <li>✓ L3VPN-OSPF-STATIC L3 VPN (Full Mesh)</li> <li>✓ L3VPN-BGP-STATIC L3 VPN (Full Mesh)</li> <li>✓ L3VPN-OSPF-Static (Hub-Spoke-1-Interface)</li> <li>✓ L3VPN-BGP-Static (Hub-Spoke-1-Interface)</li> <li>✓ EVPN-VXLAN</li> <li>✓ EVPN-ETREE</li> </ul> | ✓ ELine-Dot1q-SingleVLAN-CCC  ✓ ELine-Dot1q-SingleVLAN-Ext-CCC  ✓ ELine-QinQ-AllVLAN-CCC  ✓ ELine-QinQ-VLANRange  ✓ ELine-QinQ-VLANRange  ✓ ELine-BGP-QinQ-AllVLAN  ✓ Eline-BGP-Dot1q-SingleVLAN  ✓ ELAN-BGP-Dot1q-Normalized-VLAN-None  ✓ ELAN-BGP-QinQ-AllVLAN-Normalized-All  ✓ ELAN-BGP-Dot1q-Normalized-VLAN-None  ✓ ELAN-BGP-QinQ-Range-Normalized-VLAN  ✓ ELAN-BGP-QinQ-Range-Normalized-VLAN | <ul> <li>✓ Inventory Management &amp; Reporting (parity with Junos Space)</li> <li>✓ Service Functional Audit</li> <li>✓ Service Monitoring Dashboards</li> <li>✓ Service Verification</li> </ul> |

**Note:** Junos Space Connectivity Services Director (CSD) is EoS and the next-generation product for CSD is Anuta ATOM

# Anuta ATOM - Out of Box Support and Customization

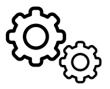

EMS Features: Discovery using CDP/LLDP, Config Archival/Diff, SNMP monitoring.

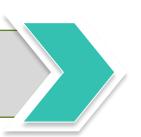

Out of Box (100%)

Service Models: IETF L2/L3 VPN Models, CSD Models, Open Config Models.

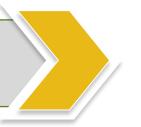

**Out of Box (90%)** 

Customization (10%)

Workflows: S/W Upgrade, RMA, Line-card restart

Compliance Rules: Pre-created templates,

CLI/YANG rules

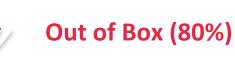

Customization (20%)

Custom Device Models , Custom Service Models, Custom Workflows built with reusable building blocks

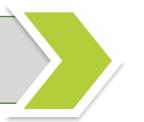

**Out of Box (60%)** 

Customization (40%)

## Anuta ATOM - Software Architecture

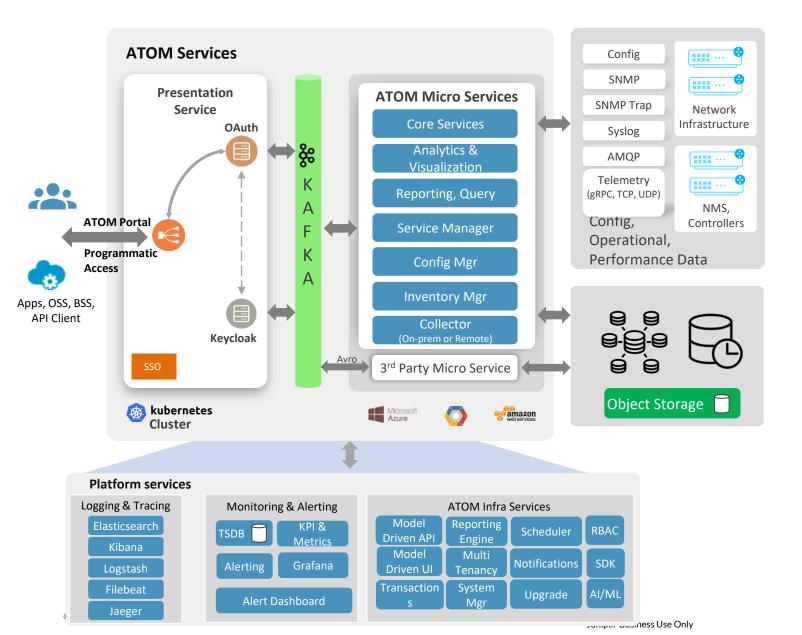

- Scales to Million+ Devices
- Multi-Vendor 45+ Vendors
- Dockerized & Micro Services Architecture
- Resilient, HA & Multi-Site Distributed

  Deployment with Disaster Recovery
- Components run Active-Active
- Pluggable Architecture
- SDK Allows Extensions
- KPI Driven Auto-scale
- Opensource Components
- Integrations into AD, LDAP & TACACS
- Model Driven API, UI & Schema browser

# Anuta ATOM - Deployment Overview

Scale out **ATOM ATOM Micro** ...... Services Shared Infra Services Kafka (Messaging) Shared Infra Services • • • • • • (Database) Kubernetes Compute, Storage & Cluster Compute, Storage Management

3-Tier Application Architecture Externalized Databases Pluggable Services (Kafka, etc.,)

IT Best Practices
Data Security
Data Integrity
Capacity Planning
Shared Enterprise Services

## ATOM Deployment in Multi-Availability Zones

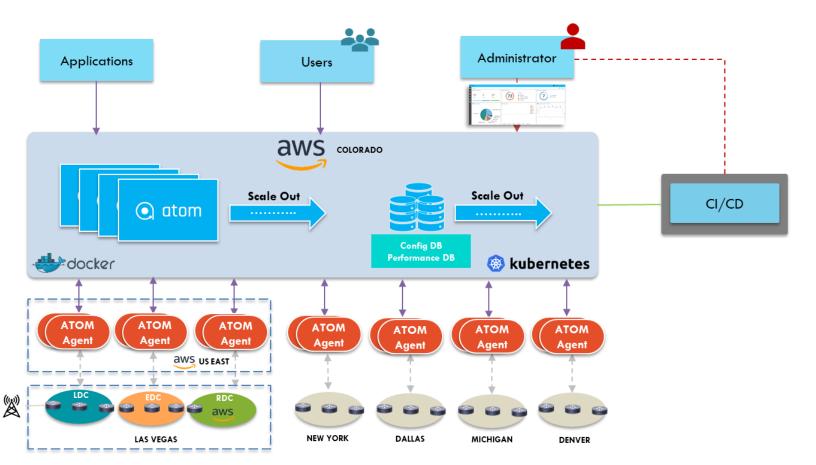

- Multi-site distributed deployment
- Multi-Availability Zone deployment in AWS
- Deploy ATOM Agents in Local AWS Zone
- Single-pane-of-glass for all Zones
- Horizontal Scalable architecture

# ATOM Cloud - Agent Life-Cycle

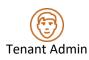

#### **ATOM Portal**

Agent Deployment Files Agent Lifecycle Agent Diagnostics

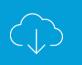

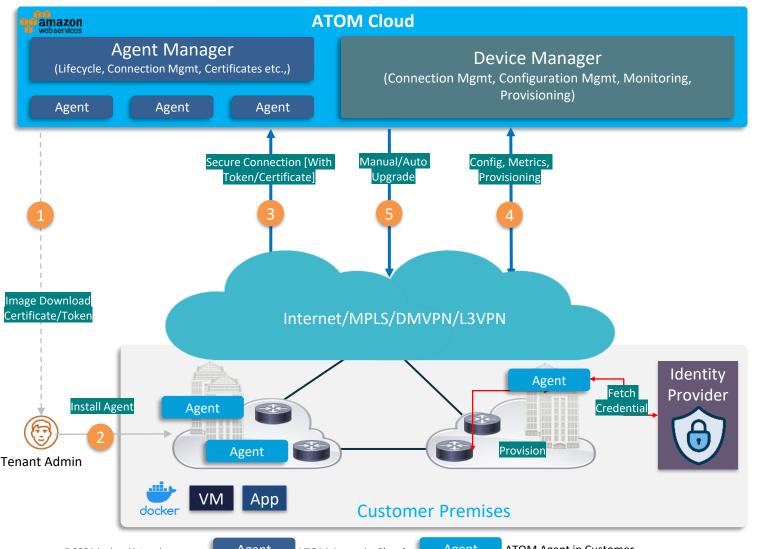

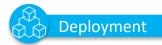

#### Hassle-Free Installation

- Self-Service Agent On-boarding
- Multiple Form factors Docker/VM/App
- · Connection Initiation from Agent
- Cloud Deployment or On-Premises

#### Security

- Dedicated Per Tenant
- Secure Connection to ATOM Cloud
- Localized Credential Management

#### **Easy Maintenance**

- Zero-Touch Maintenance
- Stateless & Disposable
- Localized Credential Management

## Anuta ATOM - Cloud Management Reference Architecture

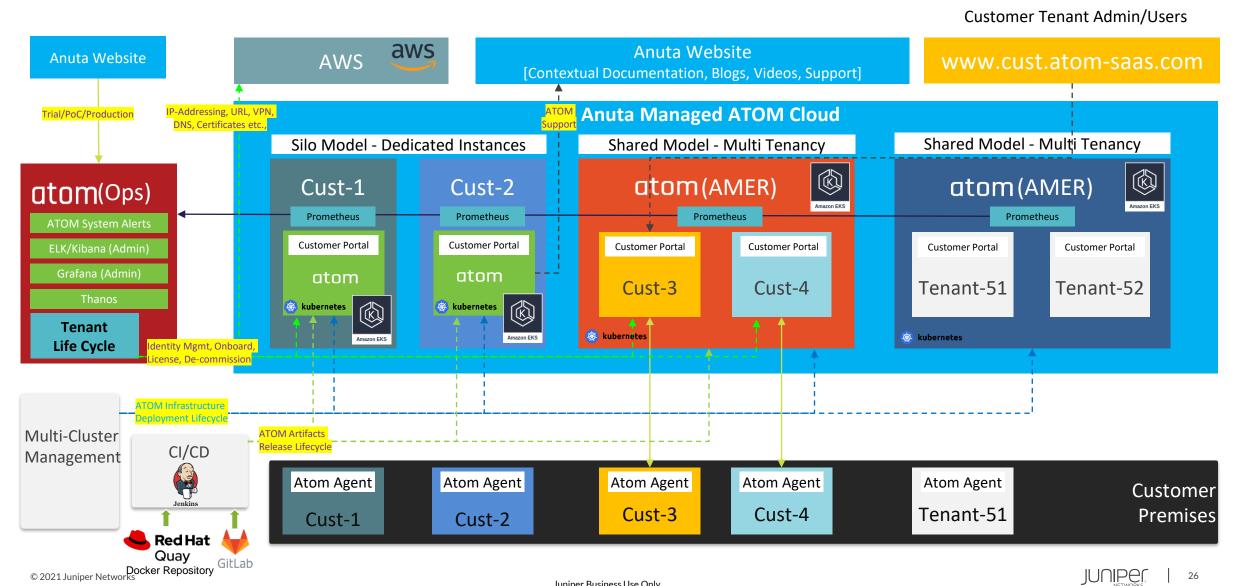

## Tenancy & Organization Model

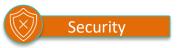

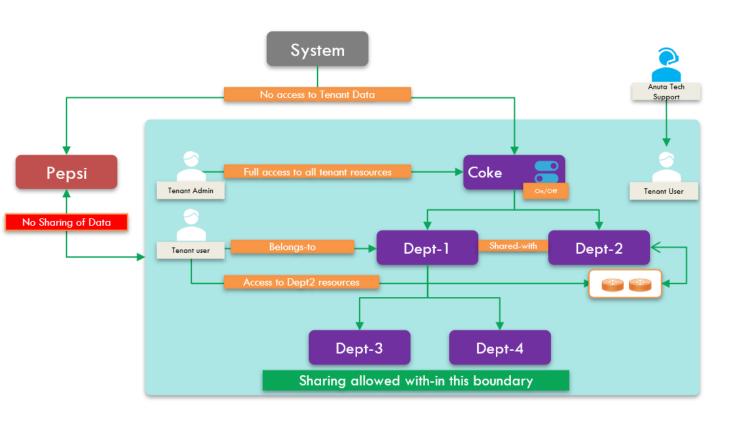

- No Data Leaking across Tenants
- All Tenant Data Qualified with Tenant-ID
- System does not have any Access to Tenant Data
- Anuta Tech Support can avail Tenant Setup through
   Temporary Tenant Created and Authorized User
   Accounts.
- Multi-Level Organization Model
- Resources can be shared between Departments within a Tenant
- Users assigned to Departments
- Recursive Resource sharing can be enable/disabled

## Anuta ATOM - Automated Installation

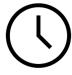

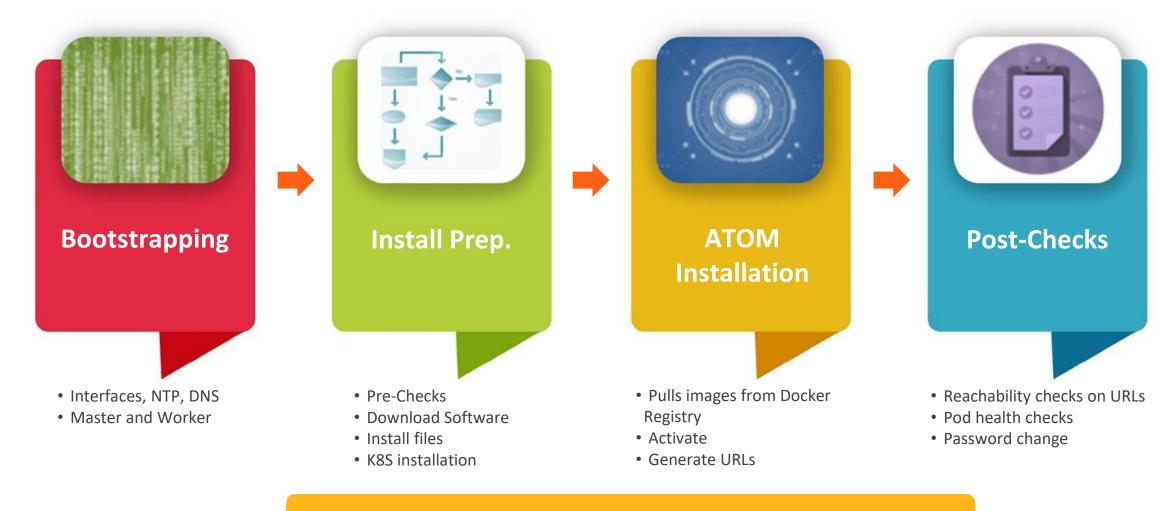

Zero-Touch ATOM Deployment within 2 hours.

# Anuta ATOM - Deployment, Upgrade & Maintenance

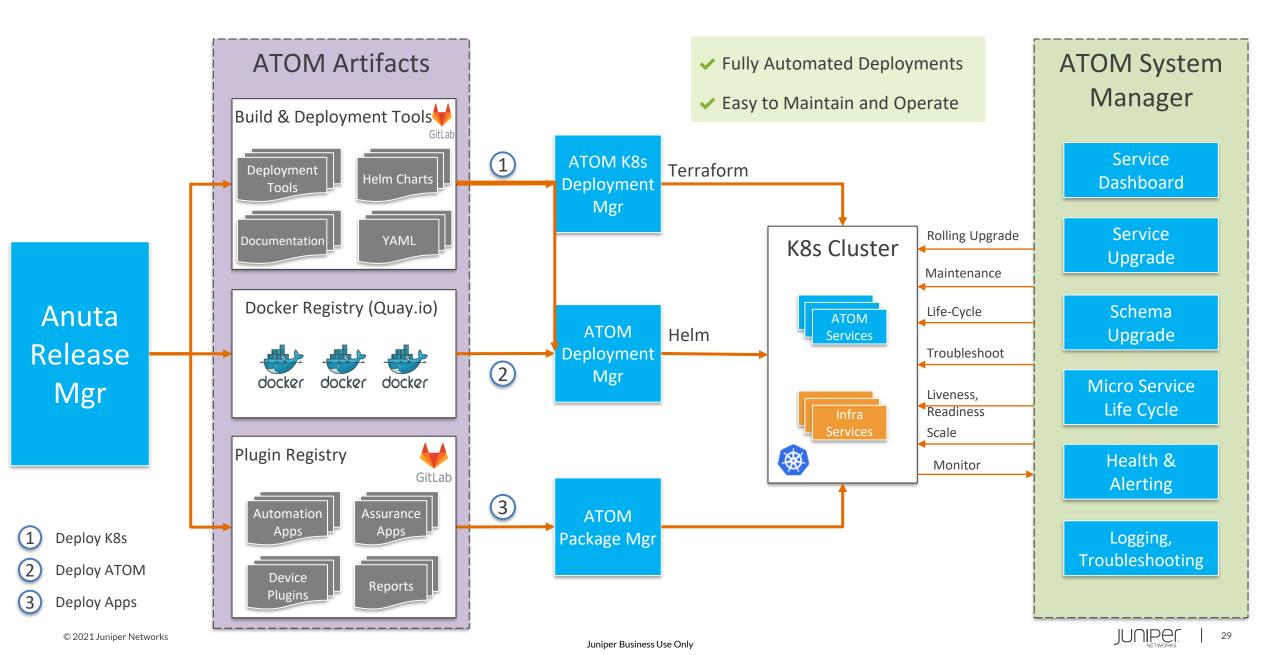

## ATOM Deployment Scenarios – Scalability & HA Architecture

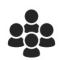

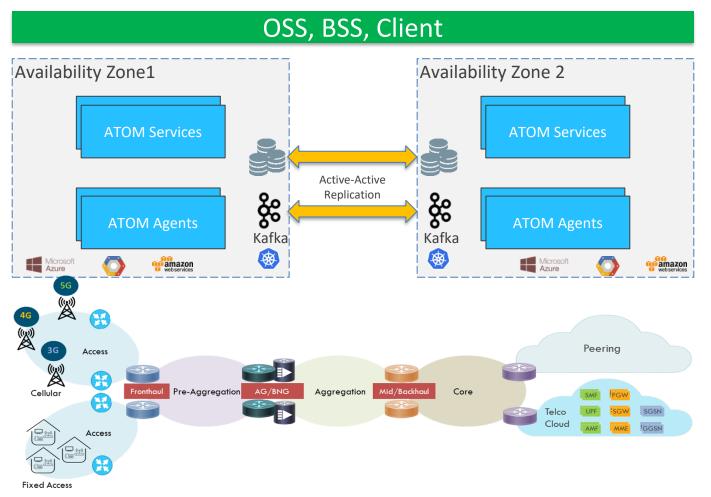

- ✓ On-Premises or CSP Deployments
- ✓ Highly Available / Resilient
- ✓ Multi-Site & Multi-Availability Zone
- Distributed Deployment
- Disaster Recovery
- Active-Active

### **ATOM Scale Test Infrastructure**

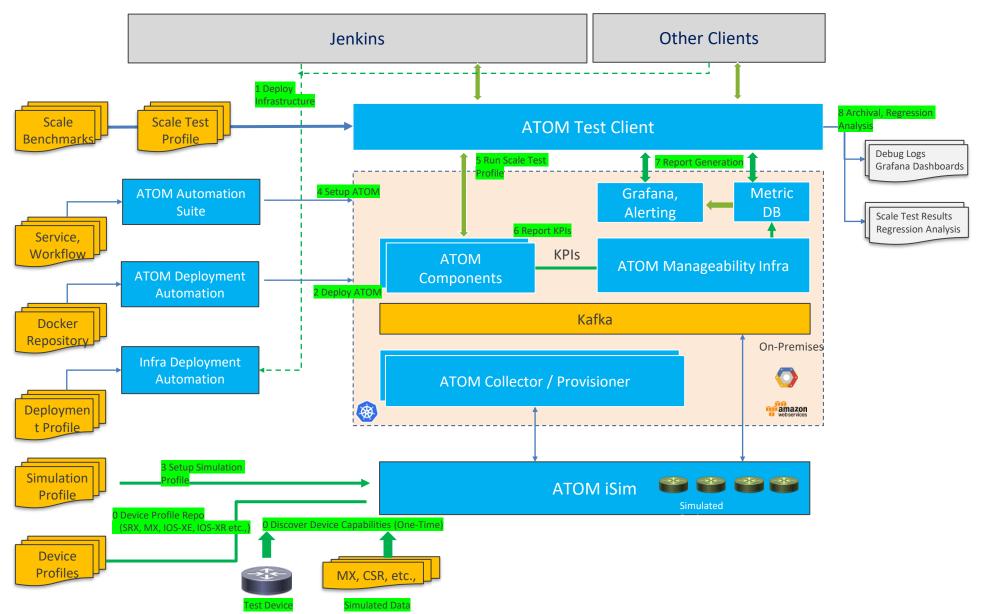

#### **ATOM iSim**

- ✓ Device Configuration Read, Write
- ✓ Show Command Outputs
- Exec Commands
- ✓ SNMP Data generation
- ✓ Configurable Response Delays
- Error Injection
- ✓ Telemetry Data generation
- Record and Replay
- Randomize Data
- ✓ NETCONF or CLI

#### **ATOM Deployment Automation**

- One-Click Automation
- ✓ Compute & Storage
- ✓ On-Premises or Cloud Based

#### **ATOM Test Client**

- ✓ Variation in Load Controlled, Random etc.,
- ✓ Randomized Inputs
- ✓ Report Generation
- Regression Analysis

## **ATOM Scale - Services**

| Туре                | Total Resources                                                                                                    | Peak Throughput<br>(Services/Hr) | Total<br>Volume <sup>∗3</sup> | Endpoints/subinterfaces/<br>Devices*4 | Latency / Service*5 |
|---------------------|----------------------------------------------------------------------------------------------------|----------------------------------|-------------------------------|---------------------------------------|---------------------|
| S                   | CPU = 24 vCPUs<br>Memory = 192GB RAM                                                                                                    | 10-12K                           | 575K                          | 575K/575K/25K                         | 9-10 sec            |
| М                   | CPU = 56 vCPUs<br>Memory = 450GB RAM                                                                                                    | 50-60K                           | 3М                            | 3M/3M/140K                            | 9-10 sec            |
| L                   | CPU = 84 vCPUs<br>Memory = 672 GB RAM                                                                                                    | 100-120K                         | 5.5M                          | 5.5M/5.5M/300K                        | 9-10 sec            |
| XL                  | CPU = 160 vCPUs<br>Memory = 1.2TB RAM                                                                                                    | 180-225K                         | 10.8M                         | 10.8M/10.8M/550K                      | 9-10 sec            |
| Horizontal<br>Scale | As all of these microservices are deployed on K8s, an increase in replica count makes sure the load gets distributed. Scale beyond XL can be achieved by increasing the replica count and observing the throughput, latency. Further details on tuning in the <u>performance fine tuning</u> section. |                                  |                               |                                       |                     |

Scales to Millions of Services & Thousands of Devices ensuring Throughput & Latency Requirements

## **ATOM Scale - Workflows**

| Туре | Total Resources                          | Total Device<br>Count | Time Taken for<br>Device Upgrade | Device Upgrades<br>/ Hr | Total Time to<br>Upgrade       |
|------|------------------------------------------|-----------------------|----------------------------------|-------------------------|--------------------------------|
| S    | CPU = 24 vCPUs<br>Memory = 192GB<br>RAM  | 100                   | ~1hr                             | 40                      | 2hrs 27 mins<br>[100 devices]  |
|      |                                          | 200                   | ~1hr                             | 54                      | 3hrs 40mins<br>[200 devices]   |
| M    | CPU = 56 vCPUs<br>Memory = 450GB<br>RAM  | 500                   | ~1hr                             | 175                     | 2hrs 51 mins<br>[500 devices]  |
| L    | CPU = 84 vCPUs<br>Memory = 672 GB<br>RAM | 2,500                 | ~1hr                             | 797                     | 3hrs 8 mins<br>[2500 devices]  |
|      |                                          | 5,000                 | ~1hr                             | 898                     | 5hrs 34 mins<br>[5K devices]   |
| XL   | CPU = 160 vCPUs<br>Memory = 1.2TB<br>RAM | 20,000                | ~1hr                             | 2962                    | 6 hrs 45 mins<br>[20K devices] |

Scales to Thousands of Workflows & Devices ensuring Throughput & Latency Requirements

## **Anuta ATOM Ordering Elements**

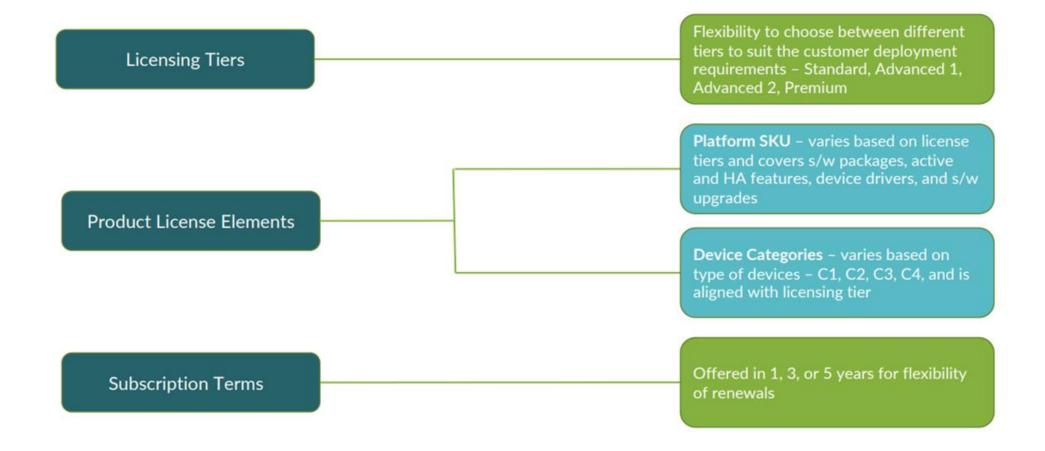

# **Anuta ATOM Licensing Tiers**

1, 3, or 5 years subscription terms

# TAC support included

# STANDARD Automation Starter

- ✓ Network & Device discovery
- ✓ Inventory & Topology (L2)
- ✓ ZTP
- ✓ Basic Junos/Evo image upgrades
- Device & Configuration Manager
- ✓ Compliance monitoring
- ✓ Limited workflows (2 workflows)
- Basic monitoring, alerting & reporting
- ✓ External apps integrations

# ADVANCED1 Workflow Automation Kit

#### STANDARD LICENSE

+

- ✓ Workflow builder
- ✓ Pre-built workflows
- ✓ Unlimited customized workflows
- Closed loop automation with workflow and alerting
- ✓ Compliance remediation
- ✓ SSO support

# ADVANCED2 Service Lifecycle Management

#### STANDARD LICENSE

+

- ✓ Service modeling
- Service life-cycle management (w/ pre and post-checks)
- Service compliance monitoring
- ✓ Pre-built services\*
- ✓ Compliance remediation
- ✓ Device driver SDKs
- ✓ SSO support

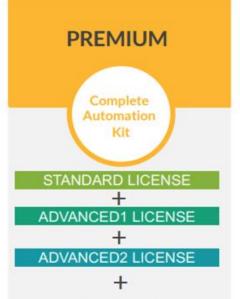

- Closed loop automation with service life cycle management, workflow, and alerting
- Advanced monitoring and reporting
- Geo-redundancy

RBAC, HA, Northbound APIs, multi-platform, multi-domain, multi-vendor, horizontally-scalable

# **Device Categories**

| Category | Description                                                                               | Examples                                          |
|----------|-------------------------------------------------------------------------------------------|---------------------------------------------------|
| C1       | extra small: mobile backhaul access type of devices, small/remote CPEs                    | small ACX, branch small SRX, Ericsson access R6K, |
| C2       | small: pizza box switches, TOR switches, metro access switches                            | fixed form factor EX/ACX/QFX, etc                 |
| C3       | medium: small chassis switches, small chassis routers, firewalls. Chassis with <= 6 slots | MX10003, PTX10K3,                                 |
| C4       | large: large chassis systems. Chassis with >6 slots                                       | MX10K, PTX, MX2K, MX960, large SRX,               |

## **ATOM Deployment Specs : On-Prem**

#### **Minimal**

- Single Kubernetes cluster
- K8s Master node\* 3 x (4vCPU, 32GB RAM and 300GB SSD)
- K8s Worker node\* 1 x (4vCPU, 32GB RAM and 300GB SSD)
- For each remote site 1 Atom Agent VM (4vCPU, 8GB RAM and 50GB SSD)

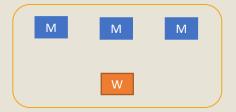

K8s cluster

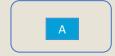

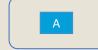

Remote site One

Remote site Two

- \*Master Node Master nodes will act as worker node also (Shared Master)
- \*Worker Node At least 1 Worker Node is needed, one additional Worker Node will help as buffer
- Total IPs: 4 IPs + 3 VIPs = 7 IPs

#### **Fully Resilient HA**

- Resilient Kubernetes Cluster
- K8s Master node\* 3 x (4vCPU, 8GB RAM and 50GB SSD)
- K8s Worker node\* 9 x (4vCPU, 32GB RAM and 300GB SSD)
- For each remote site 1 Atom Agent VM (4vCPU, 8GB RAM and 50GB SSD)

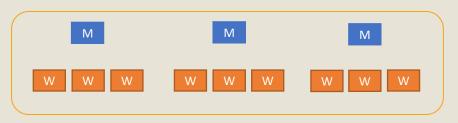

K8s cluster

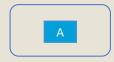

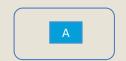

Remote site One

Remote site Two

- \*Master Node These are dedicated Masters
- \*Worker Node 9 Worker Nodes gives ideal resiliency in single site also by spreading those across 3 Esxi's/Servers in that site. ATOM can still function with 8 or 7 worker nodes based on number of sites ATOM is deployed on and resiliency aspects needed.
- Total IPs: 12 IPs + 3 VIPs = 15 IPs

## ATOM Deployment Specs: Multi AZ/Sites

#### 2 site deployment

- K8s Master node each site 2X(4vCPU, 8GB RAM and 50GB SSD)
- K8s Worker nodes each site 4X(4vCPU, 32GB RAM and 300GB SSD)

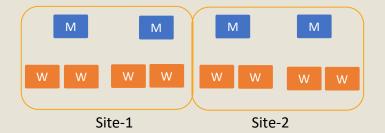

- Dedicated Master nodes
- Total IPs: 12 IPs + 3 VIPs = 15 IPs

#### Fully Resilient 3 site deployment

- Resilient Kubernetes cluster
- K8s Master node each site 1X(4vCPU, 8GB RAM and 50GB SSD)
- K8s Worker nodes each site 3X(4vCPU, 32GB RAM and 300GB SSD)

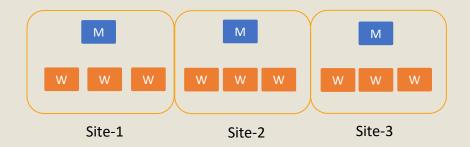

- 3 site is the ideal scenario in the cloud
- Dedicated Master Nodes
- Total IPs : 12 IPs + 3 VIPs = 15 IPs

## Anuta ATOM - Time to Demo

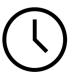

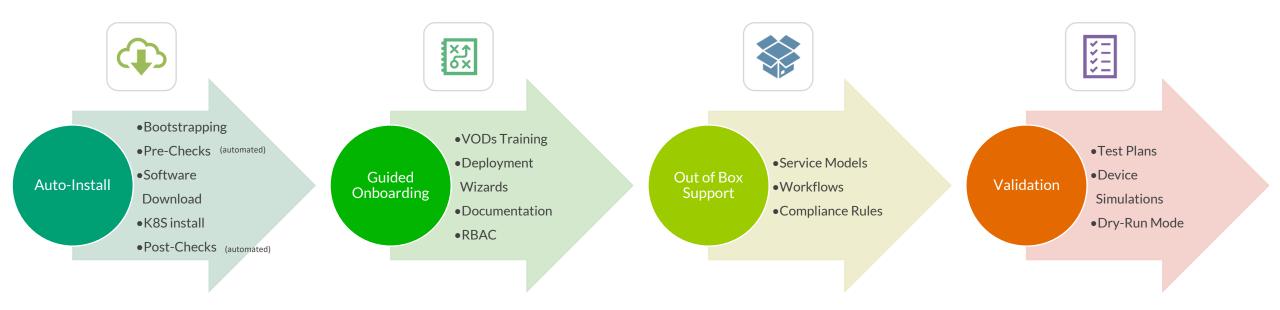

① 2 Hrs.

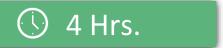

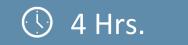

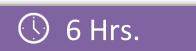

## Anuta Trailblazer - Cloud-Native Automation Certifications

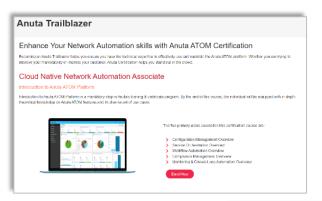

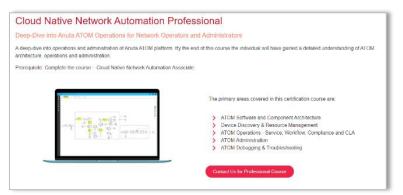

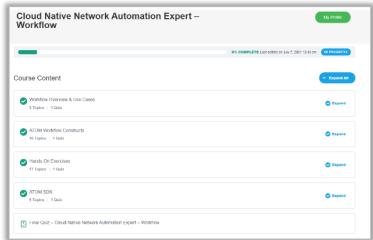

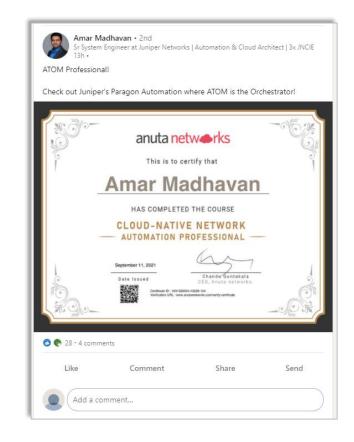

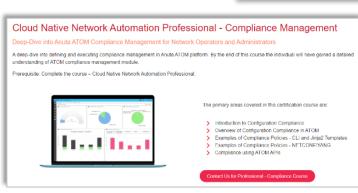

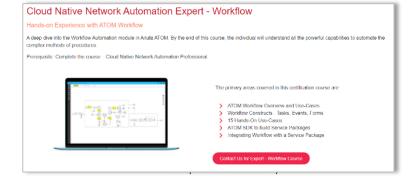

Self-Paced Training
100+ VODs
Enroll at:
https://www.anutanetworks.com/anuta-trailblazer/

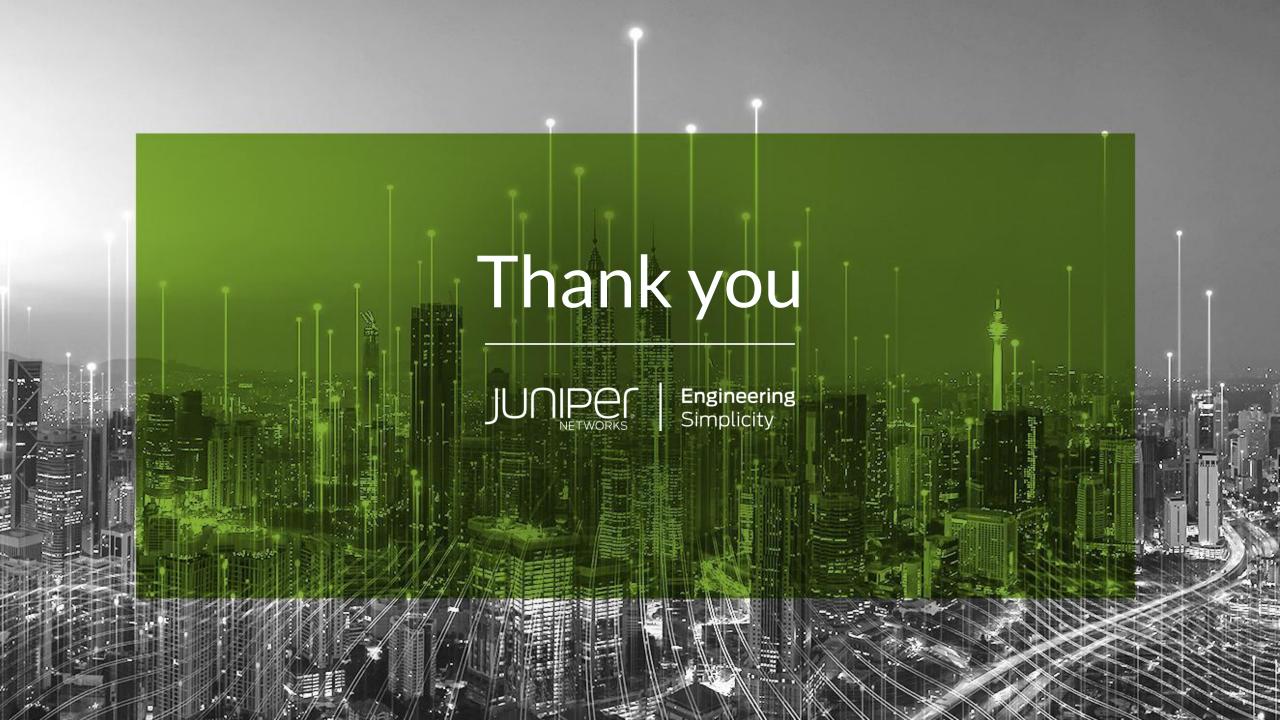